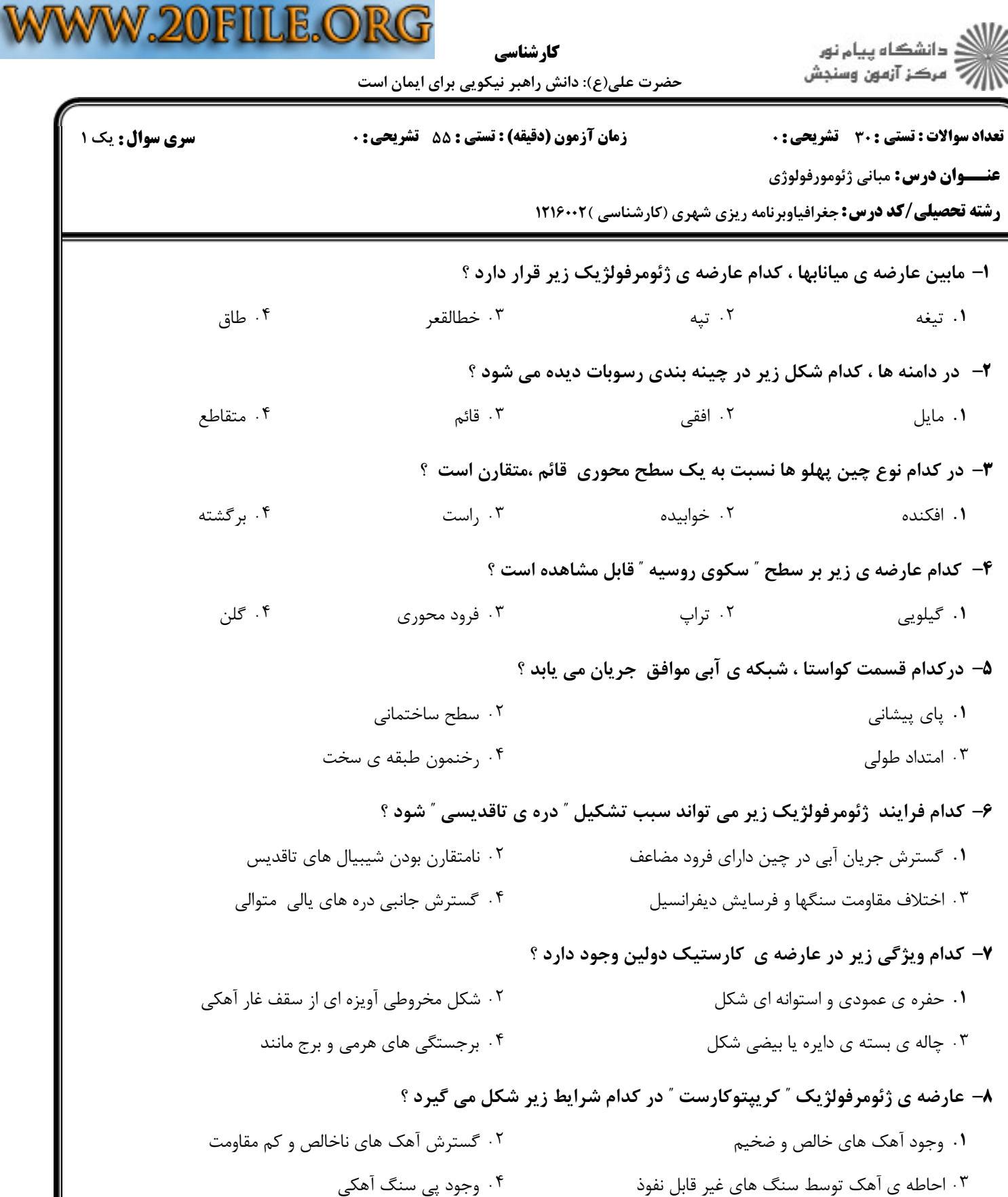

## ۹- پدیده ی آذرین ″ هورنی توس ″ محصول کدام فرایند ژئومرفولژیک زیر است ؟

۰۲ جریان آرام گدازه ۰۱ روان بودن گدازه ها ۰۴ فشار زياد خروج گدازه ۰۳ خروج امتدادي گدازه

عن

 $-\tau$ 

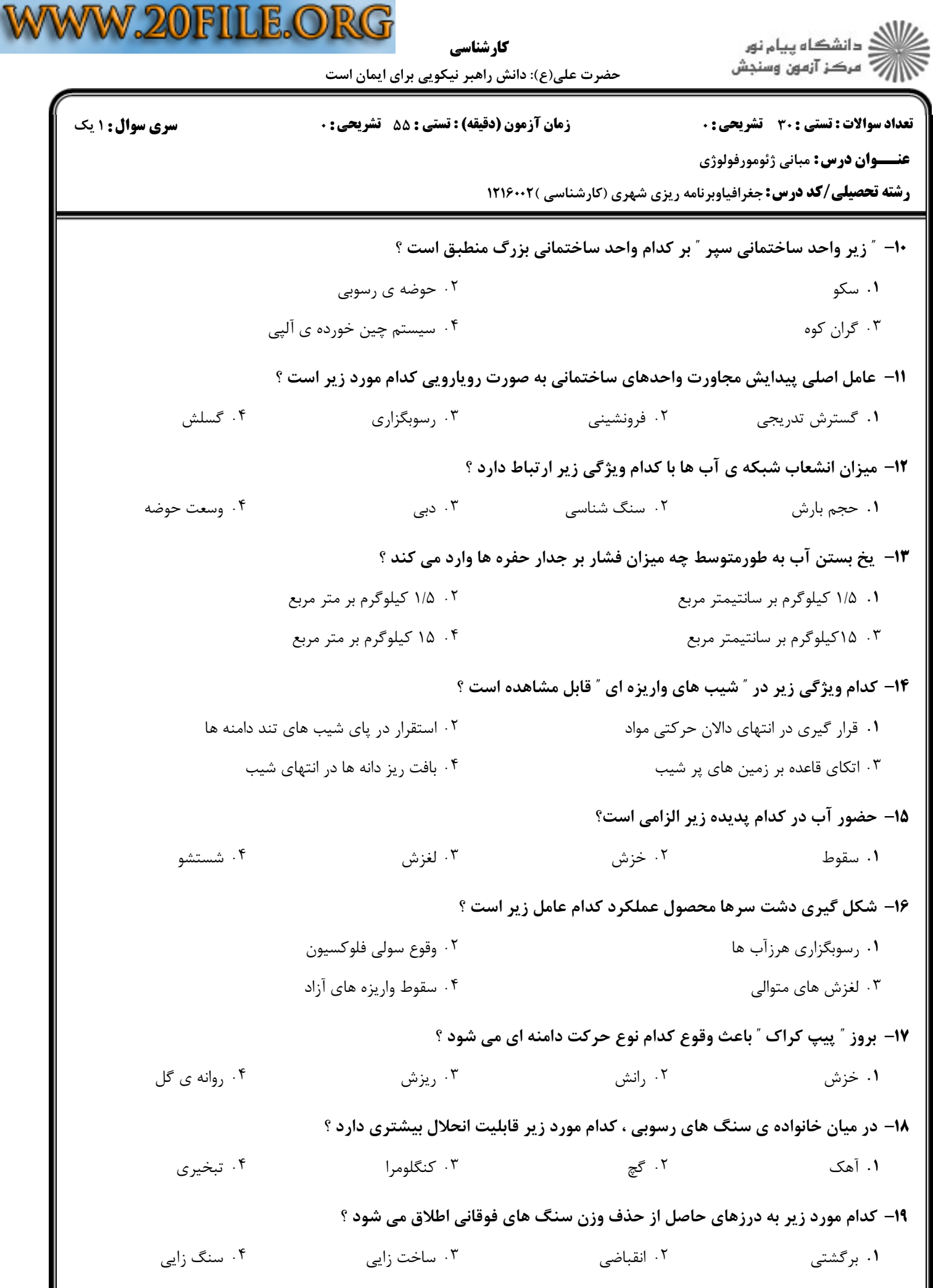

↓

 $1.1.11.1.1911$ 

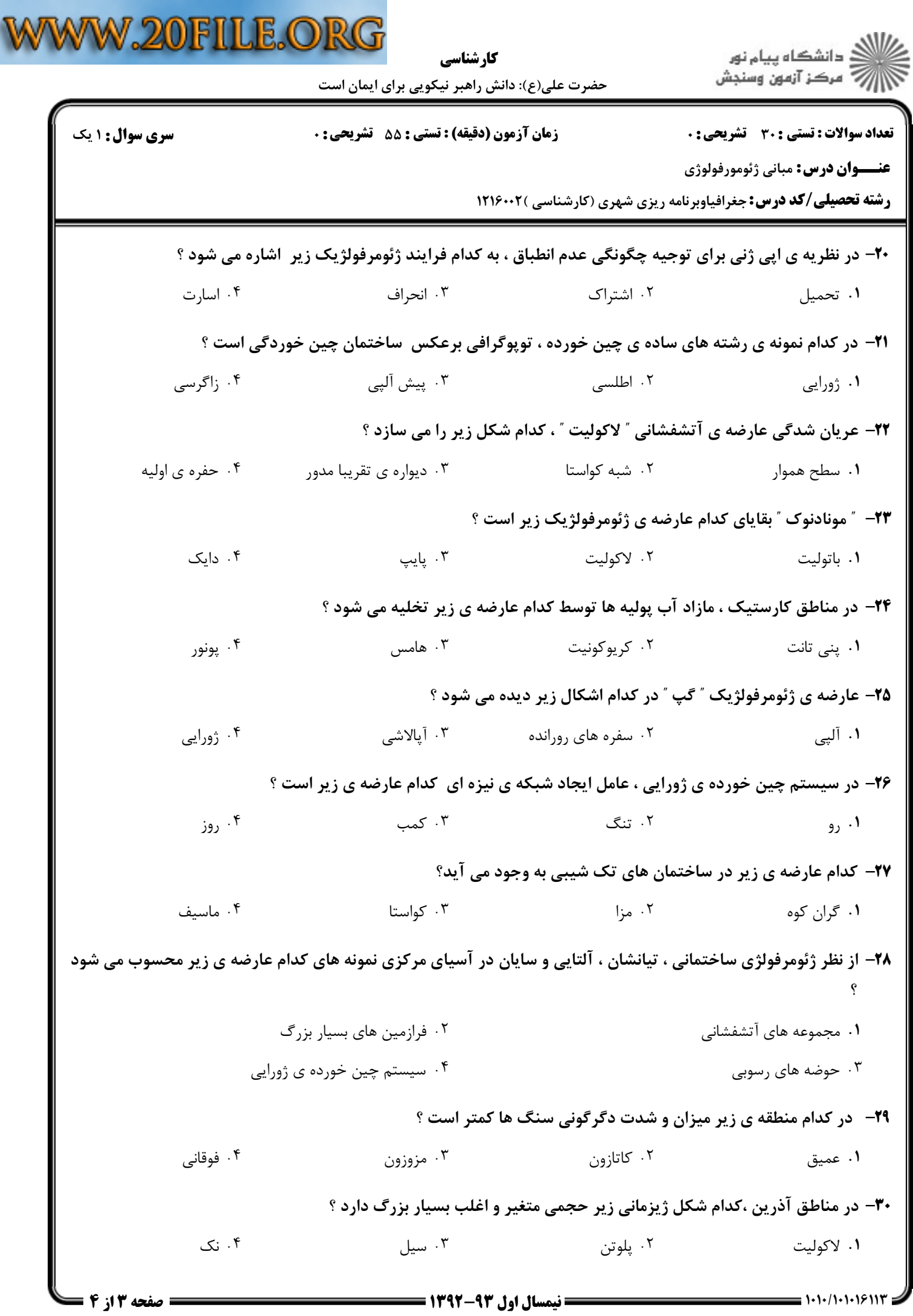